| Name Date |  |
|-----------|--|
|-----------|--|

# Module 6 - NAT Reading Organizer Student Version

**Note**: The Reading Organizer has weighted scoring. Any question with the word **explain** or **define** in it is expected to have a longer answer and is worth two points each.

#### After completion of this chapter, you should be able to:

- Describe NAT characteristics
- Describe the benefits and drawbacks of NAT
- Configure static NAT using the CLI
- Configure dynamic NAT using the CLI
- Configure PAT using the CLI
- Configure port forwarding using the CLI
- Configure NAT-PT (v6 to v4)
- Use show commands to verify NAT operation

#### **6.1.1 IPv4 Private Address Space**

- 1. NAT has many uses, but its primary use is to conserve public IPv4 addresses. Explain how NAT does this.
- 2. What is the RFC for Private IP Addresses? (Memorize this)
- 3. What are the Private IPv4 Address ranges? (Memorize this)

|    | Class A:   |  |  |  |
|----|------------|--|--|--|
| 2  | ( lacc //· |  |  |  |
| α. | Class A.   |  |  |  |

h Class R:

c. Class C:

4. The router that does the translations from private to public IP, and public to private IP is called the \_\_\_\_\_\_.

# 6.1.2 What is NAT?

| 0.1.2 VV        | TIAL IS IVAL:                                                                                                    |
|-----------------|----------------------------------------------------------------------------------------------------|
| 5. <sup>-</sup> | The primary purpose of NAT is to:                                                                                                    |
| 6. \            | What has to be configured on a NAT router?                                                                                                    |
| 7.              | How many NAT routers are normally installed in a typical network?                                                                                                    |
| 8. \            | Where logically/physically in the network are NAT routers typically installed?                                                                                                    |
| 9. \            | What is a stub network?                                                                                                    |
| 10. \           | <b>ow NAT Works</b><br>Watch the animation and understand how translation takes place. <b>SA</b> – Source Address, <b>DA</b> –<br>Destination Address. Why do you think the Outside Local and Outside Global addresses are the same? |
| 11.             | AT Terminology<br>The language of NAT includes four names for the four types of addresses. List and explain each. (Know<br>these terms)                                                                                              |
| ć               | a.                                                                                                    |
| I               | b.                                                                                                    |
| (               | c.                                                                                                    |
| (               | d.                                                                                                    |

- 12. Explain the following terms:
  - a. Inside address -
  - b. Outside address -

NAT also uses the concept of local or global with respect to addresses:

- c. Local address -
- d. Global address -
- 13. The terms above are combined. Define the following combined terms:
  - a. Inside local address -
  - b. Inside global address -
  - c. Outside global address -
  - d. Outside local address -
- 14. From the prospective of someone sitting at the PC in the diagram, correctly identify the type of addresses below.

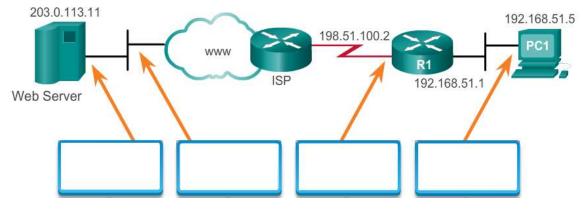

Cisco Semester 3 – 7.0

3

# 6.2 Types of NAT

# 6.2.1 Static NAT

| 15. What type of mapping does static NAT use?                                                                                                    |
|----------------------------------------------------------------------------------------------------|
| 16. Which type of NAT translation is particularly useful for web servers or devices that must have a consistent address that is accessible from the Internet, such as a company web server. |
| 6.2.2 Dynamic NAT 17. Which type of NAT translation uses a pool of public addresses and assigns them on a first-come, f served basis.                                                       |
| 6.2.3 Port Address Translation (PAT)  18. How does Port Address Translation (PAT), also known as NAT overloading work?                                                                      |
| 19. With PAT, multiple addresses can be mapped to one or to a few addresses. Explain how                                                                                                    |
| 20. How does the PAT process add a degree of security to each session?                                                                                                    |
| <b>6.2.4 Next Available Port</b> 21. What happens if there is a conflict of source port numbers?                                                                                            |

#### **6.2.5 NAT and Pat Comparison**

22. Fill in the table to provide a summary of the differences between NAT and PAT:

| NAT | PAT |
|-----|-----|
|     |     |
|     |     |
|     |     |
|     |     |
|     |     |

## 6.2.6 Packets without a Layer 4 Segment

23. How does NAT treat ICMP traffic differently? (since ICMP doesn't use port numbers)

## **6.3 NAT Advantages and Disadvantages**

#### 6.3.1 Advantages of NAT

24. What are the benefits provided by NAT?

a.

b.

c.

d.

| 6.3 | 3.2 | Disadvant | ages of NAT |
|-----|-----|-----------|-------------|
|-----|-----|-----------|-------------|

| 25. What are the disadvantages of using NAT?                                                                          |
|----------------------------------------------------------------------------------------------------|
| a.                                                                                                    |
| b.                                                                                                    |
| c.                                                                                                    |
| d.                                                                                                    |
| e.                                                                                                    |
| 6.4 Static NAT 6.4.1 Static NAT Scenario 26. What is static NAT?                                                      |
| <b>6.4.2 Configure Static NAT</b> 27. Explain in detail the two basic tasks when configuring static NAT translations. |
| a.                                                                                                    |
| b.                                                                                                    |

#### 6.4.3 Analyzing Static NAT

| 28. | (Think!) Why would you want to use a private address during a static NAT process? | Why not use an |
|-----|-----------------------------------------------------------------------------------|----------------|
|     | inside local public address?                                                      |                |

#### 6.4.4 Verifying Static NAT

- 29. A useful command to verify NAT operation is the **show ip nat translations** command. Explain what this command shows?
- 30. Which command displays information about the total number of active translations, NAT configuration parameters, the number of addresses in the pool, and the number of addresses that have been allocated?
- 31. Explain why the *clear ip nat statistics* command needs to be run before testing?

#### 6.4.5 PT – Configuring Static NAT

#### 6.5 Dynamic NAT

#### 6.5.1 Dynamic NAT Scenario

- 32. Dynamic NAT, like static NAT, requires the configuration of the inside and outside interfaces participating in NAT. Explain how is static NAT different from dynamic NAT?
- 33. What is the most common use of NAT?
- 34. What happens if all the addresses in a NAT pool have been used and another device try's to access the outside network?

# 6.5.2 Configuring Dynamic NAT

| 35. Explain the five steps and the commands used to configur                                                                                                    | e dynamic NAT.                             |
|----------------------------------------------------------------------------------------------------|--------------------------------------------|
| Step 1.                                                                                                    |                                            |
| Step 2.                                                                                                    |                                            |
| Step 3.                                                                                                    |                                            |
| Step 4.                                                                                                    |                                            |
| Step 5.                                                                                                    |                                            |
| <b>6.5.3 Analyzing Dynamic NAT – Inside to Outside</b> 36. Using the illustration and accompanying text, explain how request packets to the outside network.             | the router is able to correctly send the   |
| <b>6.5.4 Analyzing Dynamic NAT – Outside to Inside</b> 37. Using the illustration and accompanying text, explain how reply packets back to their original local network. | the router is able to correctly return the |

# 6.5.5 Verifying Dynamic NAT

| 38. Explain what happens when you use the clear ip nat translation global configuration command to clear<br>all translations from the table. |
|----------------------------------------------------------------------------------------------------|
|                                                                                                    |
|                                                                                                    |
| 6.5.6 PT – Configuring Dynamic NAT                                                                                                    |
| <ul><li>6.6 PAT</li><li>9.2.3.1 Configuring PAT: Address Pool</li><li>39. Explain what PAT (also called NAT overload) does.</li></ul>        |
|                                                                                                    |
| 40. What is the number of internal addresses that can actually be assigned a single public IP address?                                       |
| 41. There are two ways to configure PAT, depending on how the ISP allocates public IPv4 addresses. Explai both.                              |
| a.                                                                                                    |
|                                                                                                    |
| b.                                                                                                    |
|                                                                                                    |

| 6.6.2 Configuring PAT: Single Addre | ess | Addr | ingle A | PAT: | onfiguring | .2 | 6.6 |
|-------------------------------------|-----|------|---------|------|------------|----|-----|
|-------------------------------------|-----|------|---------|------|------------|----|-----|

| 42 | Step 1.                                                                                                    |
|----|----------------------------------------------------------------------------------------------------|
|    | Step 2.                                                                                                    |
|    | Step 3.                                                                                                    |
|    | Step 4.                                                                                                    |
|    | Configuring PAT to Use an Address Pool  Explain the four steps to follow to configure PAT with a single IPv4 address (analyze the syntax)  Step 1. |
|    | Step 2.                                                                                                    |
|    | Step 3.                                                                                                    |
|    |                                                                                                    |
|    | Step 4.                                                                                                    |

| 6.6.4 Analyzing PAT – PC to Server  44. Before the NAT table is populated with actual values, what needs to take place?                          |
|----------------------------------------------------------------------------------------------------|
| <ul><li>6.6.5 Analyzing PAT – Server to PC</li><li>45. Before the NAT table is populated with actual values, what needs to take place?</li></ul> |
| 6.6.6 Verify PAT  46. What command is used to display the values of the NAT table?                                                               |
| 47. What IOS command is needed if you wish to see how many NAT translations have taken place?                                                    |
| 6.6.7 PT – Configure PAT                                                                                                    |
| 9.2.4.1 Port Forwarding  48. Explain in detail what port forwarding or tunneling is.                                                             |
| C 7 NATCA                                                                                                    |

#### 6.7 NAT64

## 6.7.1 NAT for IPv6?

49. Explain one of the unintentional benefits of NAT for IPv4?

#### 6.7.2 NAT 64

50. What is the primary purpose of using NAT in an IPv6 network?

51. Explain what dual-stack is.

6.8 Module Practice and Quiz

6.8.1 PT - Configure NAT for IPv4

6.8.2 Lab - Configure NAT for IPv4

6.8.3 What did I learn in this module?

6.8.4 Module Quiz – NAT for IPv4